## Содержание

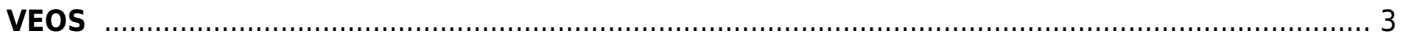

## <span id="page-2-0"></span>**VEOS**

- 1. [Назначение](https://wiki.vasexperts.ru/doku.php?id=veos:purpose)
- 2. [Установка и настройка](https://wiki.vasexperts.ru/doku.php?id=veos:installation)
- 3. [Вопросы по установке](https://wiki.vasexperts.ru/doku.php?id=veos:first_install)
- 4. [Техническая поддержка](https://wiki.vasexperts.ru/doku.php?id=veos:support)
- 5. [Сценарии использования](https://wiki.vasexperts.ru/doku.php?id=veos:scenarios)
- 6. [Лицензия](https://wiki.vasexperts.ru/doku.php?id=veos:license)
- 7. [Руководство пользователя](https://wiki.vasexperts.ru/doku.php?id=veos:user_manual)
- 8. [Руководство администратора](https://wiki.vasexperts.ru/doku.php?id=veos:admin_manual)
- 9. [Функциональные характеристики и жизненный цикл VEOS](https://wiki.vasexperts.ru/doku.php?id=veos:lifecycle)